**PyElph Crack Serial Number Full Torrent Free [32|64bit] [Updated-2022]**

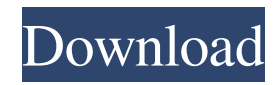

## **PyElph Crack + Download [32|64bit]**

----------- PyElph Crack Keygen is a suite of Python scripts for processing and analyzing gel images. Gels are generally used to separate protein samples. After the separation of the proteins by a polyacrylamide gel, the gel is incubated with special dyes. By recording the intensities of the corresponding protein bands, a gel image can be obtained. For all the images in the gel, PyElph Download With Full Crack finds the bands, measures the intensities and calculates the percentage of intensity variation for each band. By means of a large collection of Python functions, PyElph Cracked Accounts offers the functionality of a more complex software for gel image analysis. PyElph Torrent Download can calculate a wide range of parameters for each protein band in a gel, from the areas of each band to the maximum density difference (mdiff). This information can be displayed graphically in several different ways. Moreover, the length of each protein band can be expressed in millimetres. For each of the bands of a gel, the length of the vertical axis is expressed in units of intensity (relative units of absorbance) and the intensity of each band can be displayed in a 3D plot. Each gel image can be annotated with a table, which contains useful information such as the name of the proteins separated by a gel. The percentage of intensity variation for each protein can be displayed graphically in a comparative diagram. Thus, with this new application, you can explore all the information that can be obtained from an image of a gel. Using only the mouse, you can display many plots for each protein or a whole gel. You can explore the densitometric curves and the volumes of the bands, as well as additional graphs for each protein of the gel. You can export the whole gel to a file and save it to a series of images. What can I do with PyElph Product Key? ------------------------ PyElph Cracked 2022 Latest Version is suitable for the analysis of all the images obtained with the following gel software: 1. Any Quantity software. 2. Phoretix 1-D software. 3. Biorad Quantity software. 4. ImageJ software. 5. Unscrambler software. PyElph Crack For Windows requirements: ------------------- 1. Python2.4 or later. 2. LaTEX or TexnicCenter. 3. Python-GTK2 package (optional). 4. Pythonpsy

#### **PyElph Torrent (Activation Code)**

- We set up a two-columns table with the name of the image and its corresponding name in the folder as the content of the table. - We set the background image as the background of the notebook. - We make the legend and the image above the table. - We add the table in the center of the notebook. - We select the checkbox for saving the file, so that you can close the notebook immediately without saving. Example: Title: Record > Title Image: Name of the notebook: We also have a Java version of this tool, it is implemented based on the JWelph. JWelph was used for hand-annotating all the images for a project we are doing at the Georgia Tech Peabody Museum. It is a multi-platform, Java-based, image annotation, assembly, and visualization tool for researchers. Users can upload files, select images in a directory, annotate images in a graphical user interface, and create links between images and text. Users can search the content of an image, by using the search box above the interface. All the image annotations are stored in a MySQL database. Image files can be stored in an SQLite database. Clicking the annotation links will open a new browser window with the relevant image. Users can share the image annotation with other users who have the same account. Version 1.2.0 of JWelph has been released to all registered users. JWelph is an application specially designed for gel image analysis and phylogenetics. Now you can use this simple and accessible Java-based tool to explore all the images you need. KEYMACRO Description: - We set up a two-columns table with the name of the image and its corresponding name in the folder as the content of the table. - We set the background image as the background of the notebook. - We make the legend and the image above the table. - We add the table in the center of the notebook. - We select the checkbox for saving the file, so that you can close the notebook immediately without saving. Example: Title: Record > Title Image: Name of the notebook: JWelph 1.2 has new features such as: 1d6a3396d6

# **PyElph Crack+ Registration Code**

\* Use all the features that you need to work with image files. \* See an analysis performed on all the images and access the output files. \* All the tools needed to help you analyze images are available: PlotX, JSmol, Splat, Seqpics, SciDraw,... \* See examples of analysis, I have saved many old gel images to your documents to be analyzed using Elph. MiniDVD-VUE - C++ and Visual Basic Converter Software released by Anxoft. MiniDVD-VUE is a DVD to VCD Converter application that converts your DVD to VCD. With MiniDVD-VUE you can easily convert your DVD into VCD video and VCD audio. This means that you can watch your DVD on any PC and DVD Player that has a VCD input. Also the audio of your DVD will be preserved. All you need is a DVD and any VCD/MP3 player that has VCD input. MiniDVD-VUE is a conversion application for beginners and professionals. You will be able to convert DVD movies, DVD movie with subtitles, multi-channel DVD movies and DVD movies with audio tracks and other formats. With MiniDVD-VUE you can convert DVD movies, DVD movie with subtitles, multi-channel DVD movies and DVD movies with audio tracks and other formats. SkyScape software is a software product designed to help you connect to the internet, whether you are at home or working on the road. SkyScape software provides a complete package of tools to connect to your ISP and get online. When you use SkyScape, you will have access to the internet when you're on the road and your own phone line at home. It's an easy way to get online and stay connected. SkyScape software includes all the features you would expect including, the ability to access and download files from the web, see your email, and set up a connection to your ISP. If you have broadband Internet service, and if you have a phone line, you can get online quickly and easily through SkyScape software. HD Movies Game is a game where you play movies on your computer. HD Movies Game is a fun game where you can enjoy watching movies on your computer while also playing a game. The games are just like real movies and your mission is to find what's on the screen. You have 10 stages in all and

## **What's New In PyElph?**

Elph: Python Elph-Tool

### **System Requirements:**

1GHz CPU or better 1024MB RAM 1024x768 resolution DirectX 9.0c compatible How to play: In this arcade-style shooter, players must protect their own base by destroying enemies and their projectiles with fast-moving jets. The beauty of this game is the intuitive, arcade-style controls and graphics, with customisable options for music, sound and game play. Aim with the mouse and click with the spacebar to fire the jets. Price: 9.99 EUR

<http://geniyarts.de/wp-content/uploads/2022/06/clahal.pdf> <http://joshuatestwebsite.com/wp-content/uploads/2022/06/estojayd.pdf> <https://tnowperlidisri.wixsite.com/ovencrossa/post/potrace-free-download> <https://codingbin.com/wp-content/uploads/2022/06/hayljar.pdf> <https://wanoengineeringsystems.com/friendly-net-viewer-crack-registration-code-3264bit-2022/> [https://www.vihaainfosoft.com/wp-content/uploads/2022/06/Biomolecule\\_Toolkit.pdf](https://www.vihaainfosoft.com/wp-content/uploads/2022/06/Biomolecule_Toolkit.pdf) [https://www.beliveu.com/upload/files/2022/06/zCljMkVycBRfptTC3ltw\\_07\\_b8ffac7761bd9dc0130b805c6beb055d\\_file.pdf](https://www.beliveu.com/upload/files/2022/06/zCljMkVycBRfptTC3ltw_07_b8ffac7761bd9dc0130b805c6beb055d_file.pdf) <https://www.slothtrip.com/wp-content/uploads/2022/06/coletho.pdf> http://chat.xumk.cn/upload/files/2022/06/AMnByaRCDmgOIdsVZlOP\_07\_b8ffac7761bd9dc0130b805c6beb055d\_file.pdf <http://www.camptalk.org/servicetoggler-activation-code-with-keygen-free-latest-2022/> [https://www.sulpezzo.it/wp-content/uploads/2022/06/Windows\\_7\\_Downgrade.pdf](https://www.sulpezzo.it/wp-content/uploads/2022/06/Windows_7_Downgrade.pdf) <https://wakelet.com/wake/4nK2vkG2Qwf6m2CzPrSR2> [https://elycash.com/upload/files/2022/06/k35rSdFyyLBtNjgjexUu\\_07\\_b8ffac7761bd9dc0130b805c6beb055d\\_file.pdf](https://elycash.com/upload/files/2022/06/k35rSdFyyLBtNjgjexUu_07_b8ffac7761bd9dc0130b805c6beb055d_file.pdf) <https://novinmoshavere.com/window-manager-crack-free-x64/> <https://madreandiscovery.org/flora/checklists/checklist.php?clid=63981> [https://www.gasape.com/upload/files/2022/06/jAEIDGAAIETbd2DzRRsl\\_07\\_b8ffac7761bd9dc0130b805c6beb055d\\_file.pdf](https://www.gasape.com/upload/files/2022/06/jAEIDGAAIETbd2DzRRsl_07_b8ffac7761bd9dc0130b805c6beb055d_file.pdf) <https://lockdownrank.com/wp-content/uploads/2022/06/XMAX.pdf> <https://conselhodobrasil.org/?p=3601> <https://godfreydesign-build.com/speed-search/>

[https://rodillosciclismo.com/wp-content/uploads/2022/06/Compact\\_MP3\\_Player.pdf](https://rodillosciclismo.com/wp-content/uploads/2022/06/Compact_MP3_Player.pdf)